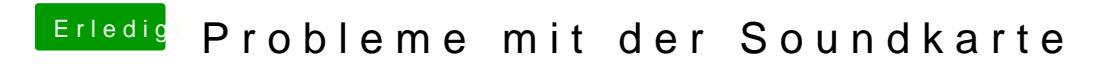

Beitrag von John Doe vom 7. April 2015, 23:39

vl musst du die lautsprecher noch auswählen in cubase! das hatte ich mal be